#### Simulated Students and Classroom Use of Model-Based Intelligent Tutoring

by

Kenneth R. Koedinger

l.

 $\bar{z}$ 

 $\sim 10^{-10}$ 

 $\mathcal{L}$ 

## Simulated Students & Classroom Use of Model-Based Intelligent **Tutoring Systems**

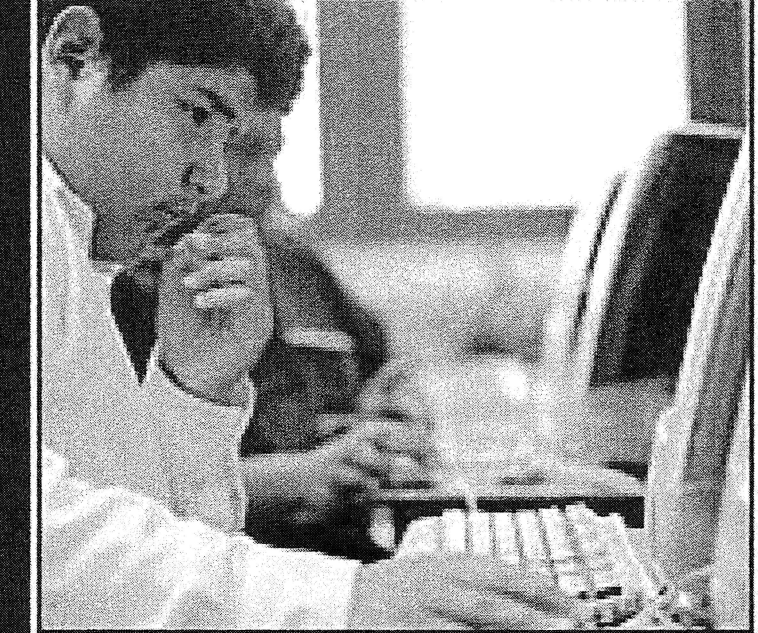

#### Kenneth R. Koedinger

Human-Computer Interaction & Psychology Carnegie Mellon University

CMU Director of the Pittsburgh Science of Learning Center

Email: Koedinger(@cmu.edu

Phone: 412-268-7667

## Modeling & simulation to enhance education

- Two paths:
	- 1. Students create models & use simulations
	- 2. Researchers create models of learners to quide materials development
- #1 is great way to potentially enhance learning, however,
- Understanding student learning  $(+2)$  is critical to effective design & use

## Real World Impact of HCI & Learning Technologies Algebra Cognitive Tutor

- Based on computational models of student thinking & learning
- Course used nation wide
	- -Over 4000 schools, 35 states, 475K students use for 80 minutes per week
- · Spin-off:

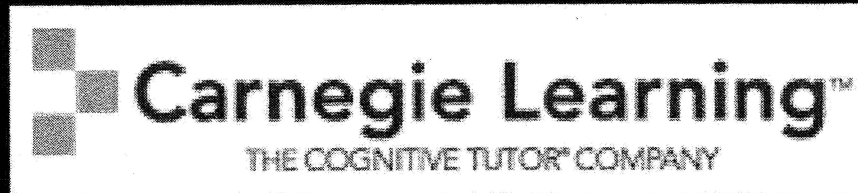

Koedinger, Anderson, Hadley, & Mark (1997). Intelligent tutoring goes to school in the big city.

### Overview

- Background: Cognitive Tutors
	- Simulating tutoring
	- Data crucial to create accurate model
- Pittsburgh Science of Learning Center - Generalizing learning science & technology
- Examples of advanced modeling efforts
	- Simulating student learning
	- Modeling metacognition, help-seeking
	- Machine learning detectors of student engagement

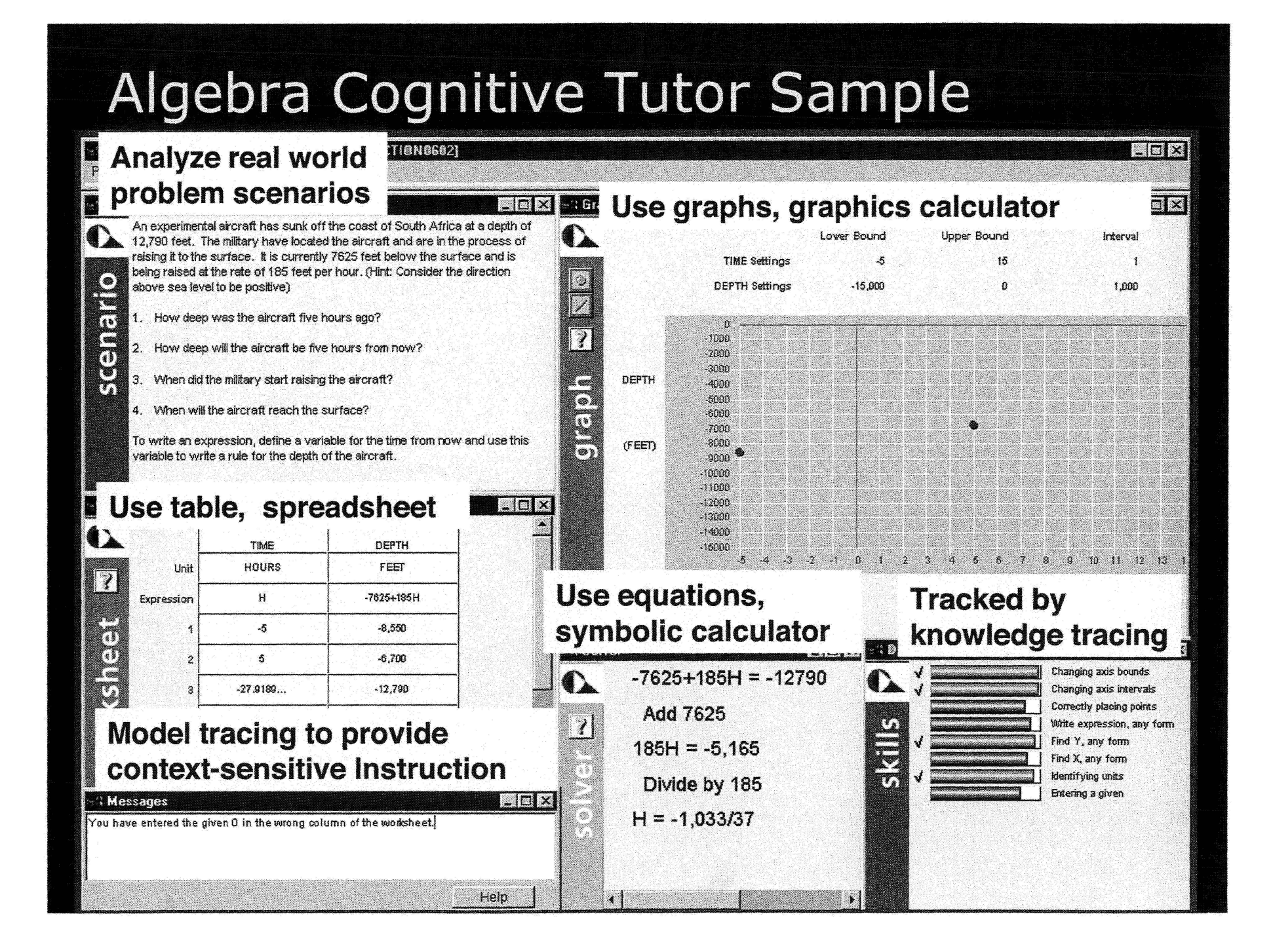

 $\overline{5}$ 

# Multi-Disciplinary Approach

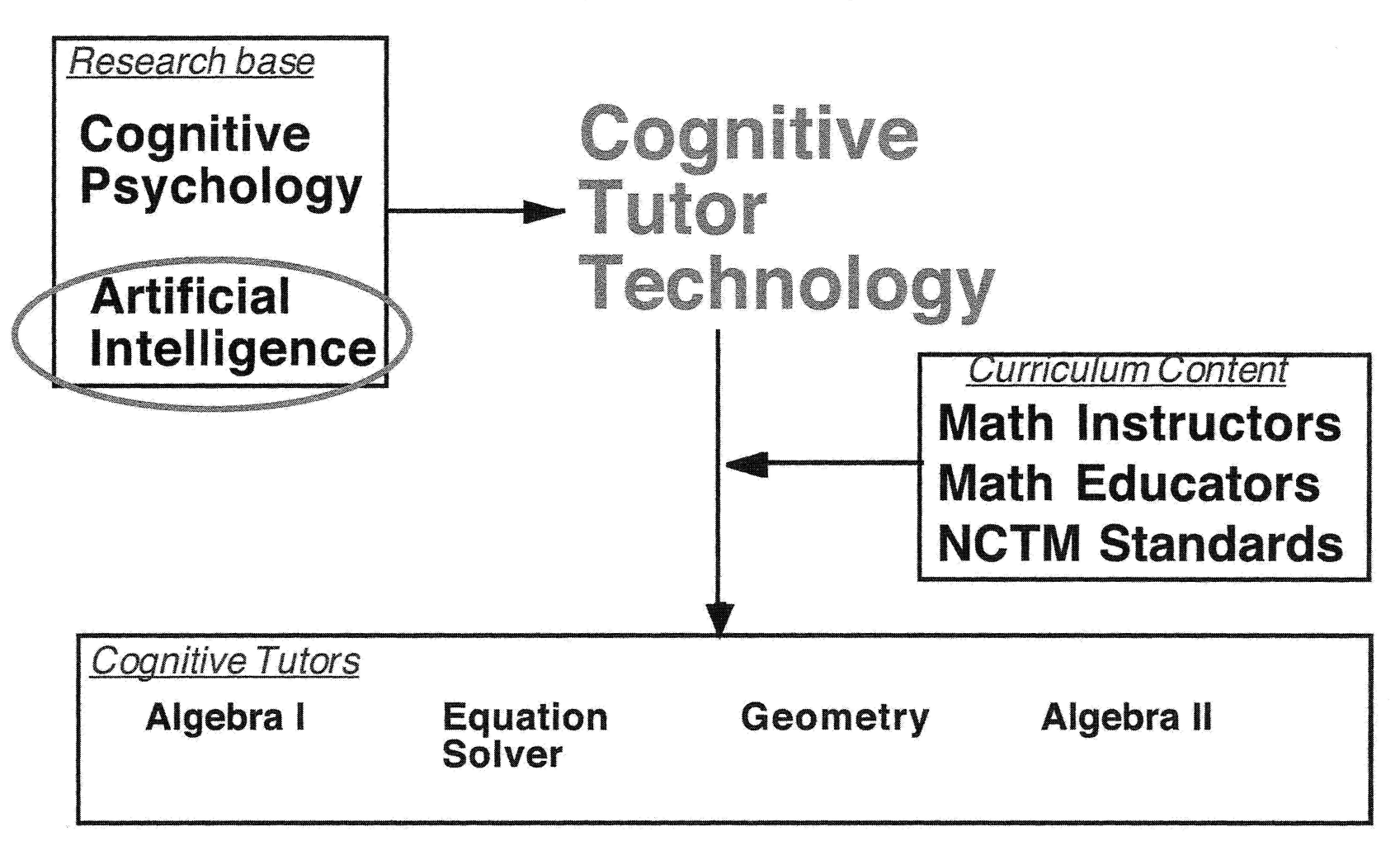

 $52$ 

#### Cognitive Tutor Technology: Use ACT-R theory to individualize instruction

• Cognitive Model: A system that can solve problems in the various ways students can

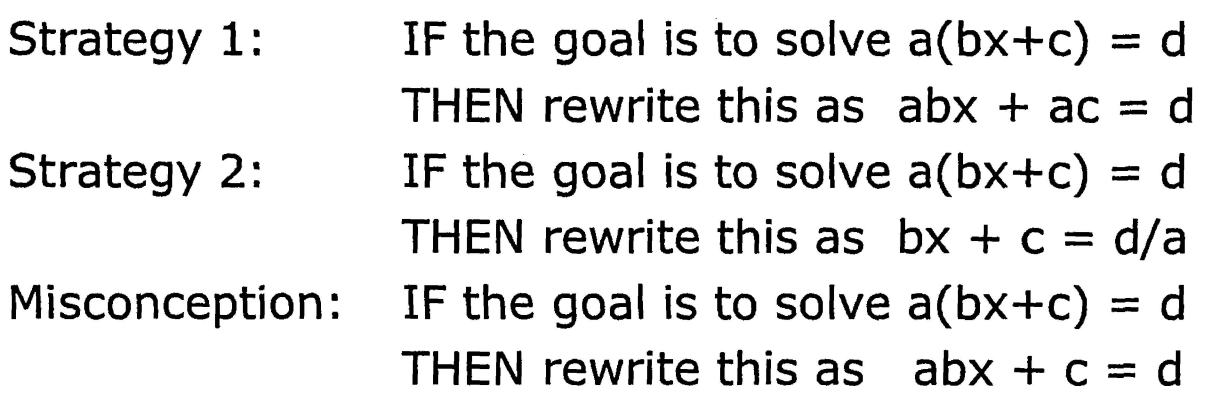

#### Cognitive Tutor Technology: Use ACT-R theory to individualize instruction

Cognitive Model: A system that can solve problems in the various ways students can

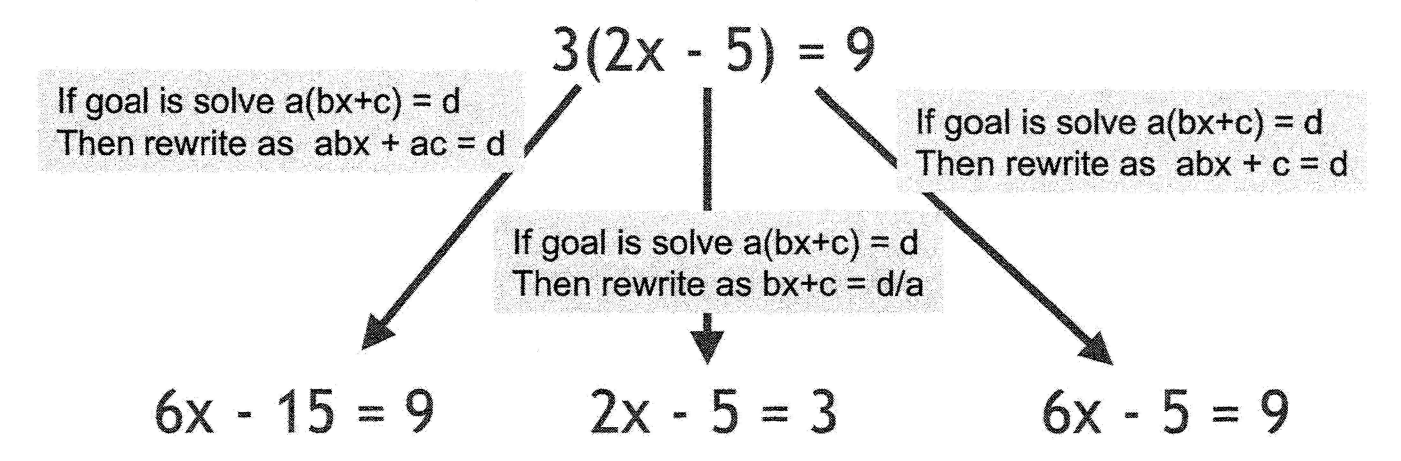

Model Tracing: Follows student through their individual approach to a problem -> context-sensitive instruction

#### Cognitive Tutor Technology: Use ACT-R theory to individualize instruction

Cognitive Model: A system that can solve problems in the various ways students can

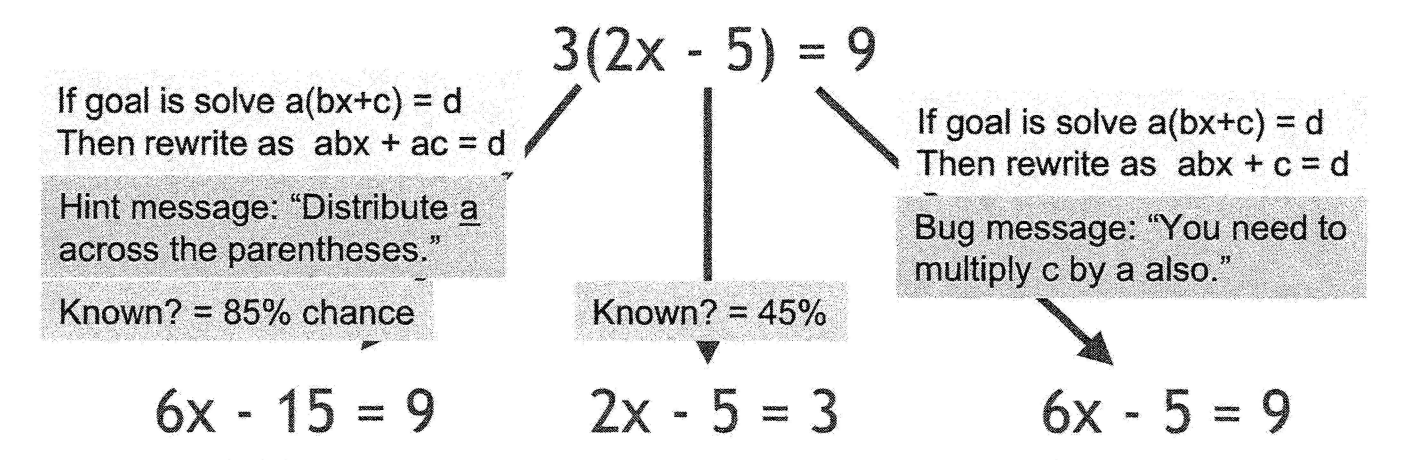

- Model Tracing: Follows student through their individual approach to a problem -> context-sensitive instruction
- Knowledge Tracing: Assesses student's knowledge ◈ growth -> individualized activity selection and pacing

# Multi-Disciplinary Approach

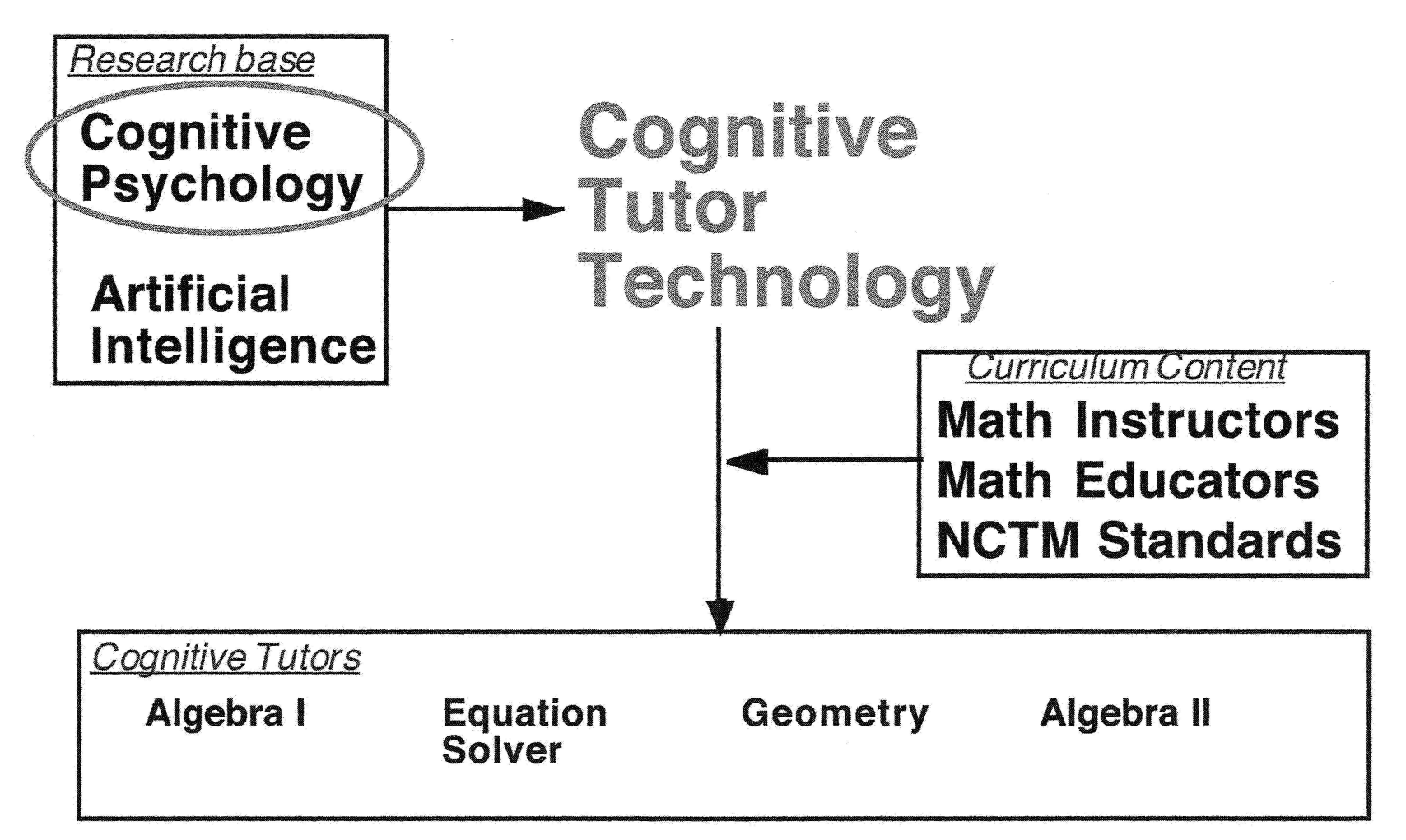

 $56$ 

## What prior knowledge do algebra students have?

Which problem type is most difficult for beginning Algebra students?

#### **Story Problem**

As a waiter, Ted gets \$6 per hour. One night he made \$66 in tips and earned a total of \$81.90. How many hours did Ted work?

#### **Word Problem**

Starting with some number, if I multiply it by 6 and then add 66, I get 81.90. What number did I start with?

#### Equation

 $x * 6 + 66 = 81.90$ 

### Algebra Student Results: Story Problems are Easier!

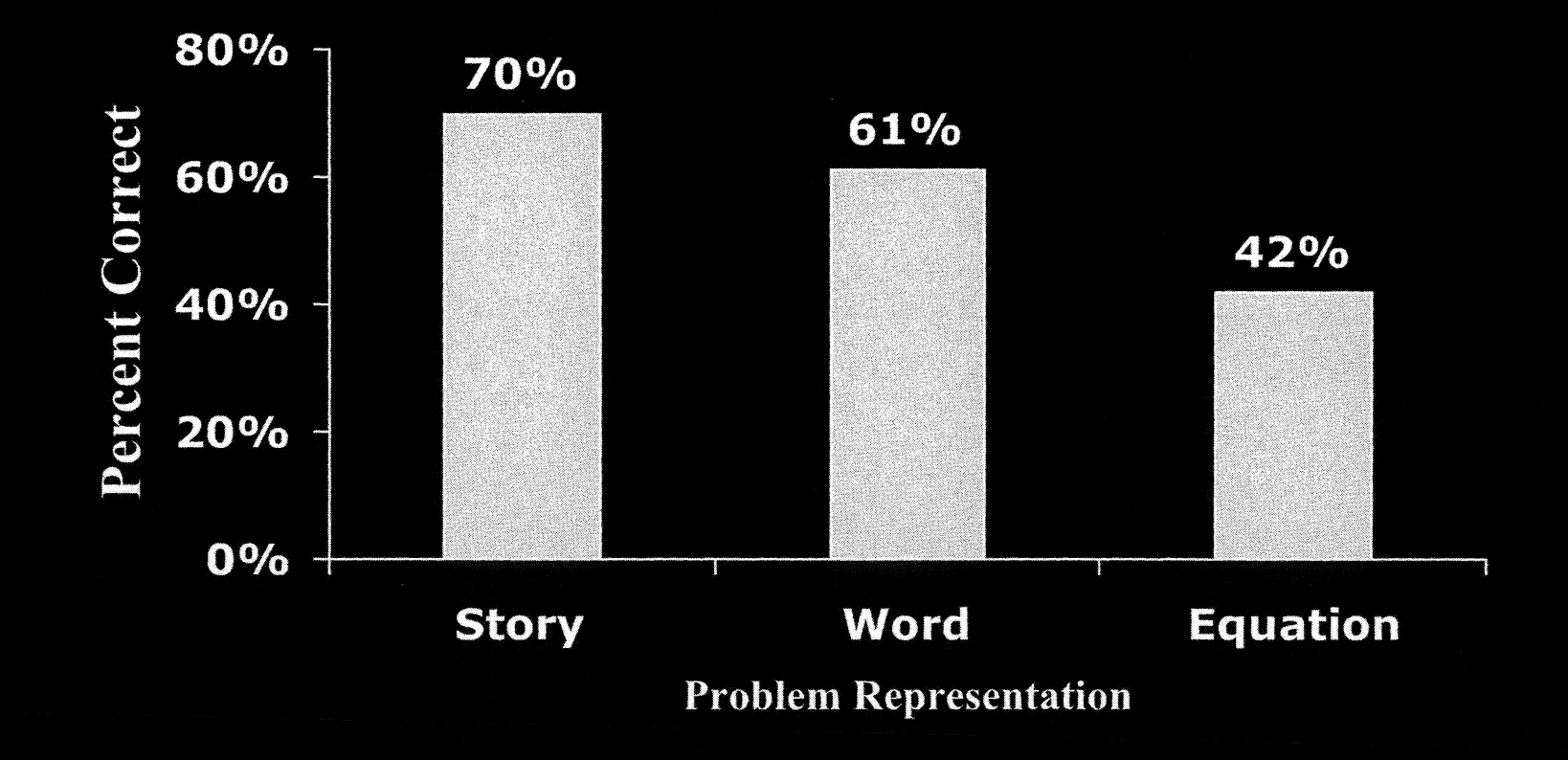

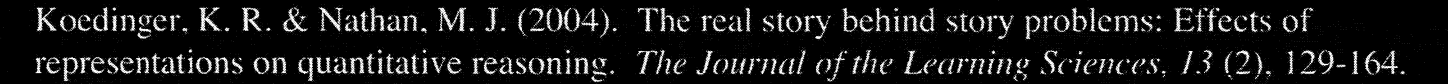

 $8S$ 

#### Practical & Theoretical Implications of Surprising Results

- · Guided Cognitive Tutor Algebra design - Success due in part to smoothly bridging from students' existing common sense
- · Inspired basic cognitive modeling work to explain these results
	- Coded student solutions for alternative strategies & errors
	- Model could generate both & fit student data on frequency of both

## Cognitive Tutor Algebra Course

- Integrated tutor, text, and teacher training  $\bullet$
- In computer lab 2 days/week, classroom 3 days/week  $\bullet$
- Learn by doing:  $\bullet$ 
	- Project-based
	- Student-centered
	- Cooperative learning
	- Teacher as facilitator

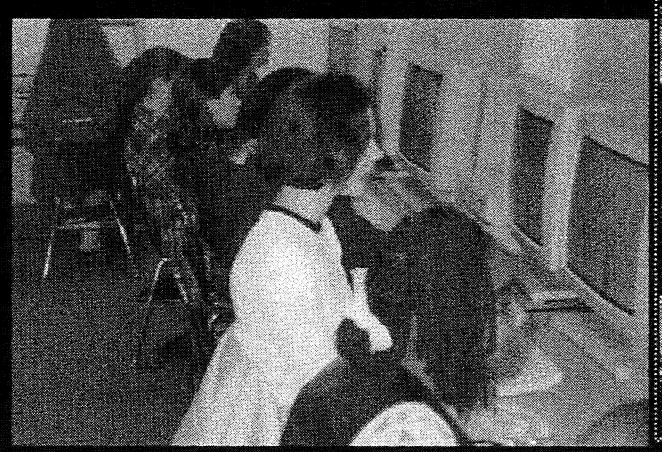

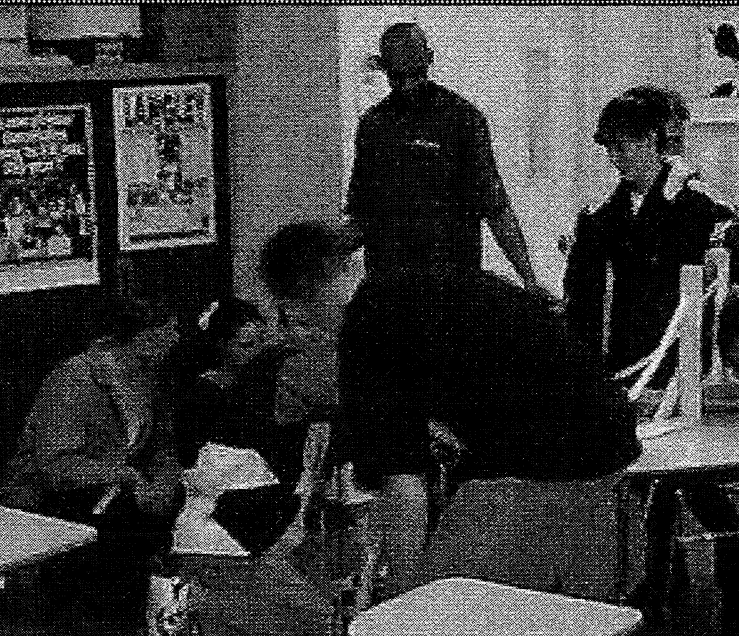

### Original Field Study Results

- Full year classroom experiments with comparison classes  $\bullet$
- Replicated over 3 years in urban schools  $\bullet$
- In Pittsburgh  $\bullet$ & Milwaukee
- Results:  $\bullet$

50-100% better on problem solving & representation use.

15-25% better on standardized tests.

Koedinger, Anderson, Hadley, & Mark (1997). Intelligent tutoring goes to school in the big city. International Journal of Artificial Intelligence in Education.

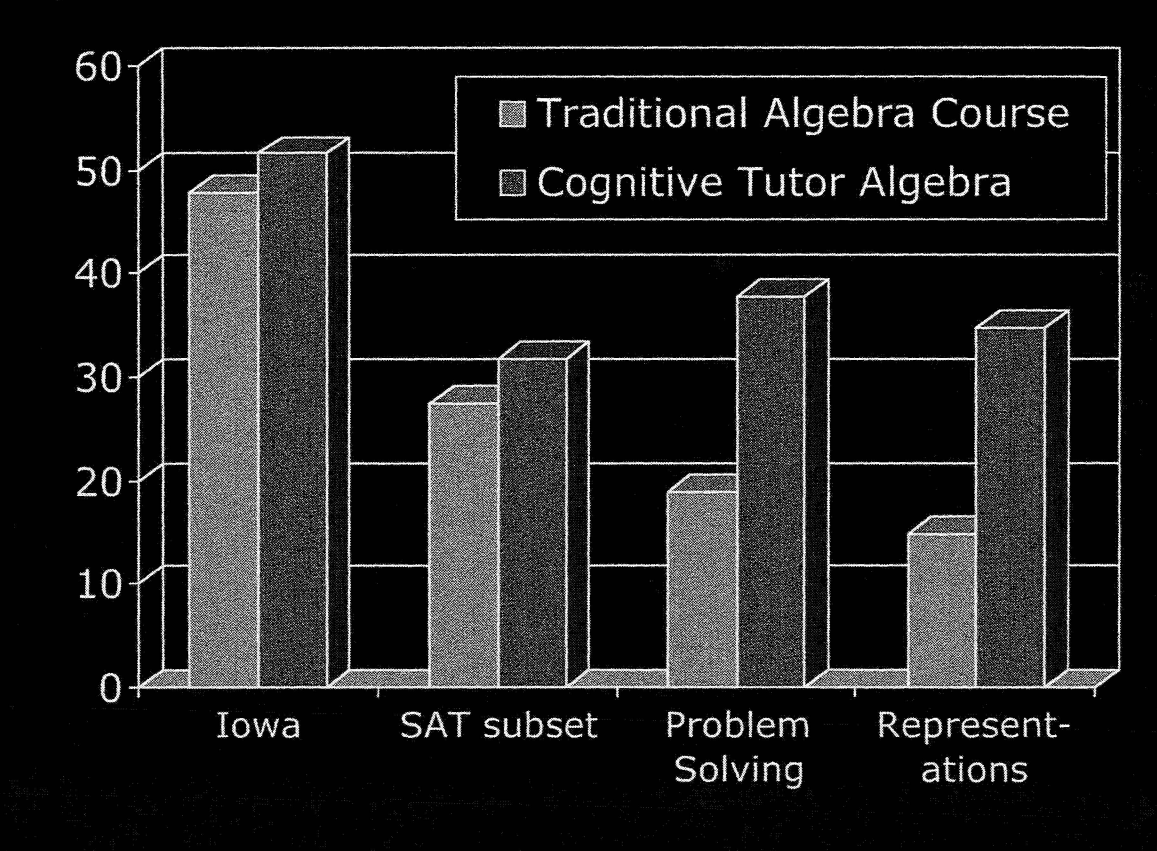

## Many other studies of Cognitive Tutor Algebra

- 11 study reports available
	- From 1994 to present, 11 different districts
	- More than 8000 students in these studies
	- Most run independently of Carnegie
- · Significant positive results in all but 1 case (which was a tie)
- See www.carnegielearning.com/results/reports

## Overview

- **Background: Cognitive Tutors**  $\bullet$ 
	- Simulating tutoring
	- Data crucial to create accurate model
- Pittsburgh Science of Learning Center  $\bullet$ 
	- Generalizing learning science & technology
- Examples of advanced modeling efforts
	- Simulating student learning
	- Modeling metacognition, help-seeking
	- Machine learning detectors of student engagement

## **Transition to Pittsburgh** Science of Learning Center

**Past Success:** 

- Cognitive Tutors as delivery vehicle
	- Bring existing Learning Science to classroom

New Goal:

- Cognitive Tutors as research platform
	- Create new Learning Science & Technology
- 5 year, \$25 million research center:

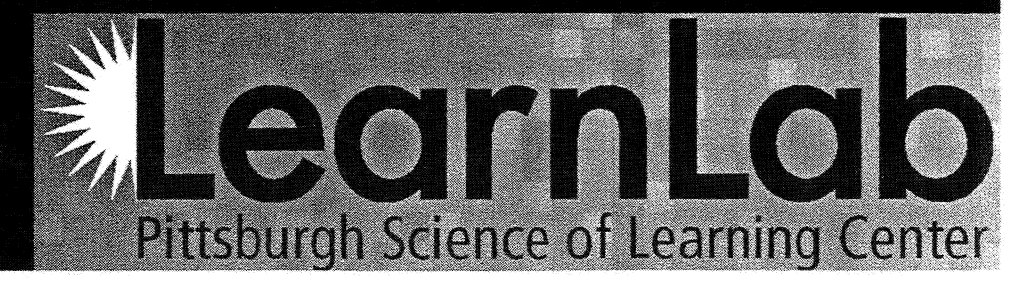

# Generalizing Cognitive **Tutor Approach**

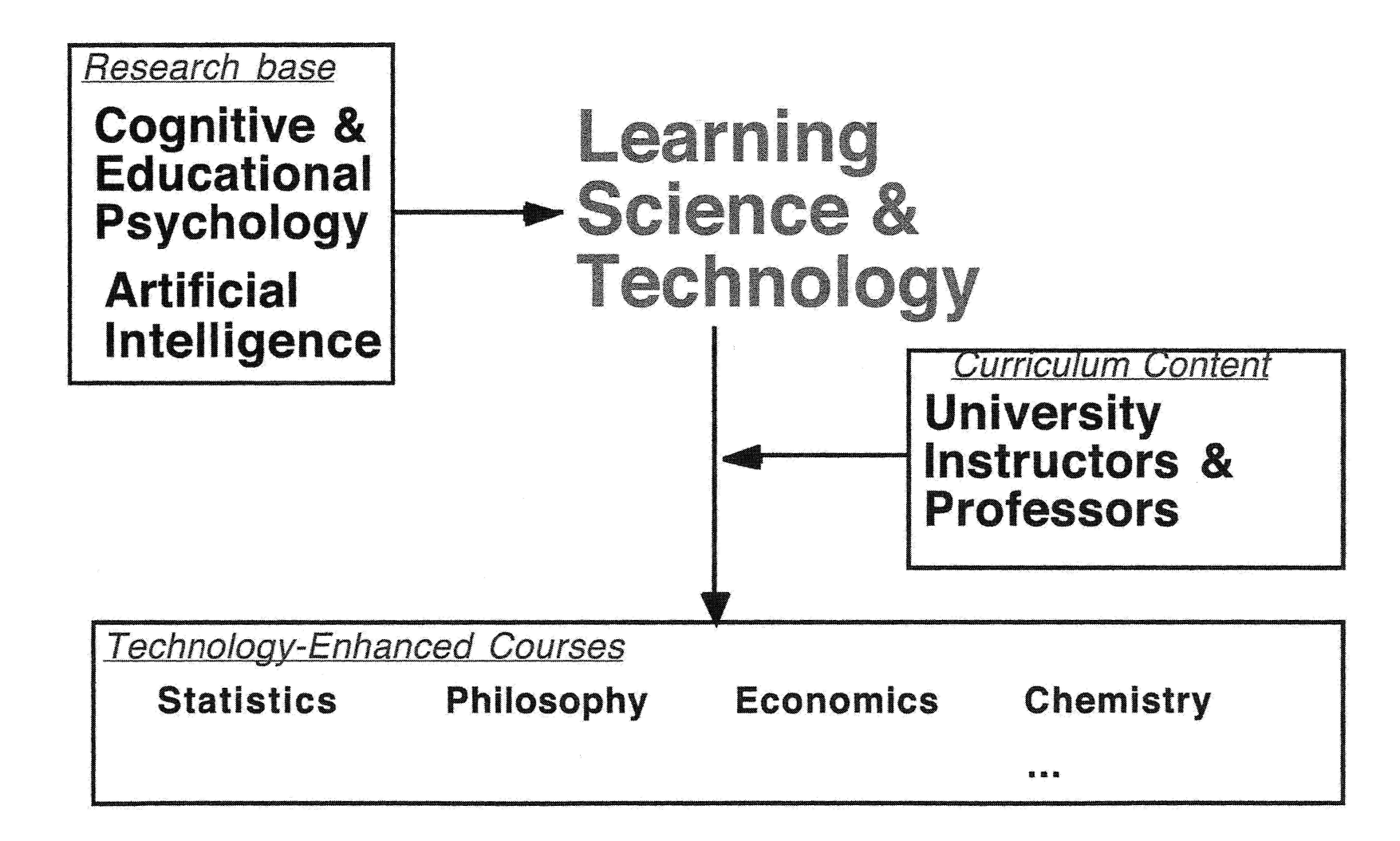

## Pittsburgh Science of Learning Center (PSLC)

- Problem: Inadequate theory to engineer courses to be provably effective in raising student achievement
- Solution: PSLC's theory & facility development
	- Theory: Unified effort toward robust learning theory
	- Facility: LearnLab's courses, technology, DataShop
- Scientific merit & broad impact
	- Advance a practical learning theory, evidence-based education, fast & natural dissemination

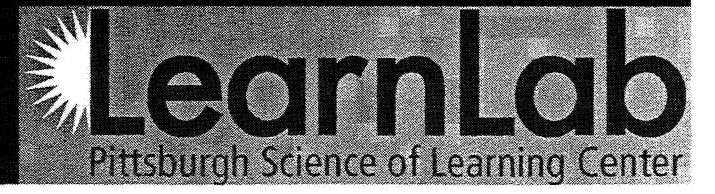

## PLSC Focus on Robust Learning

- Other Intelligent Tutoring Systems yield better  $\bullet$ learning on immediate post-tests
	- Woolf, Graesser, VanLehn, ours ...
- Push to address robust learning
	- Transfer beyond isomorphic probs
	- Long term retention
	- Preparation for better future learning
- Address both sides of ed wars
	- Basic fluency & deep conceptual understanding
- · Tutor at meta-cognitive level

## **PSLC's Resources**

- 7 Technology-enhanced courses where researchers can run studies
	- Algebra, Geometry, Chemistry, Physics, French, Chinese, English
- Data Shop
	- A repository of student learning data sets
	- Reporting, export, & analysis tools
- Tools for authoring tutors ...

#### LearnLab: 7 testbed courses open for studies

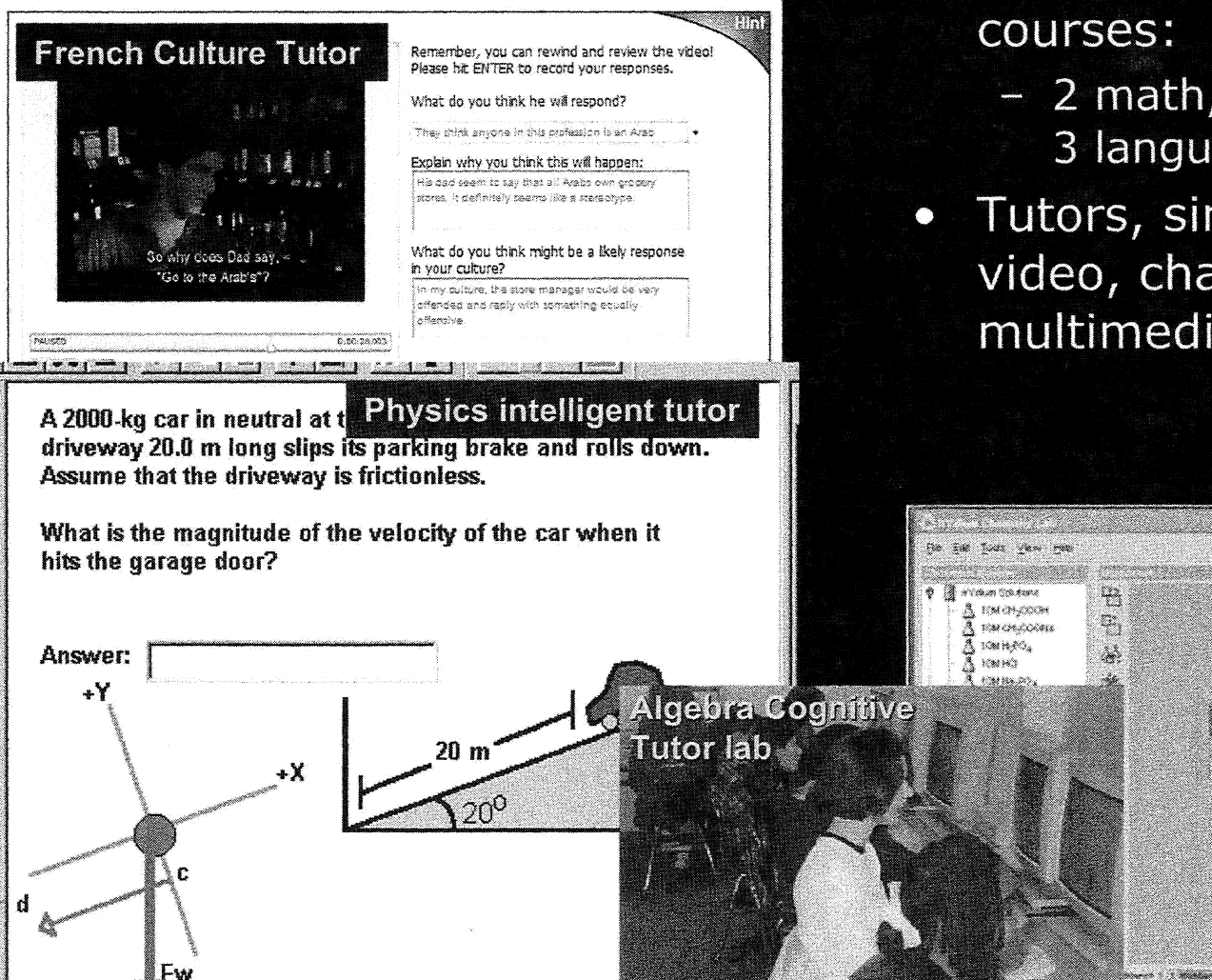

- Technology-enhanced  $\bullet$ 
	- 2 math, 2 science, 3 language courses

**Chemistry virtual lab** 

m

بمستن

**Change** ation. eria

Tutors, simulations, video, chat rooms, multimedia ...

 $69$ 

### Overview

- Background: Cognitive Tutors  $\bullet$ 
	- Simulating tutoring
	- Data crucial to create accurate model
- Pittsburgh Science of Learning Center  $\bullet$ 
	- Generalizing learning science & technology
- Examples of advanced modeling efforts O
	- Simulating student learning
	- Modeling metacognition, help-seeking
	- Machine learning detectors of student engagement

# Cognitive Tutor Authoring Tools (CTAT)

- Easier authoring of Tutoring Systems
	- Non-programmer methods
	- General plug-and-play architecture
- Tutors created in a variety of domains:
	- Chemistry, Thermodynamics, Genetics, Law, French culture ...

#### + Enter //ctat.pact.cs.cmu.edu/ ctat.pact.cs.cmu.edu/

Software that enables you to author intelligent tutor behavior

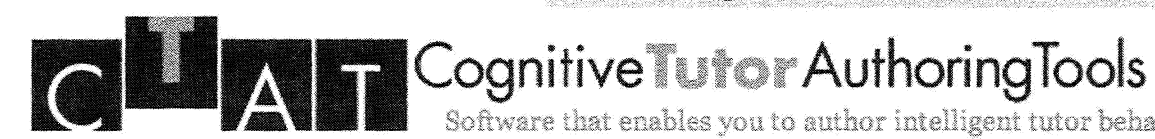

**Getting Started** 

 $\overline{L}$ 

**Introduction E** Tutor Types **B** Download CTAT  $\Box$  Building Tutors

**E** Tutorials **E Tufor Examples**  Cognitive Tutors have been successful in raising students' math test scores in high school and middle-school classrooms, but their development has traditionally required considerable time and expertise. With the Cognitive Tutan Authanian Tanla (CTAT)

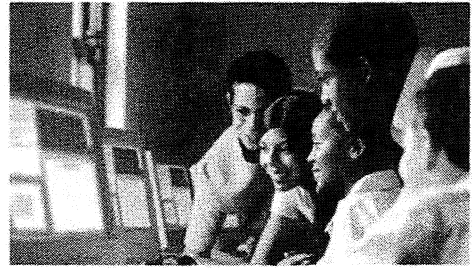

## Aids for Building Cognitive Tutors

- · Iterative design-&-test for GUI
	- Building, testing, and modifying a prototype
	- Cycling quickly and easily
- **Cognitive Modeling** 
	- Generating a cognitive model without programming
	- Human friendly testing & debugging

## Solution

- · Integrated intelligent authoring environment
	- CTAT: Cognitive Tutor Authoring Tools
	- Simulated Student: Machine learning agent that learns cognitive skills

## CTAT: Cognitive Tutor **Authoring Tools**

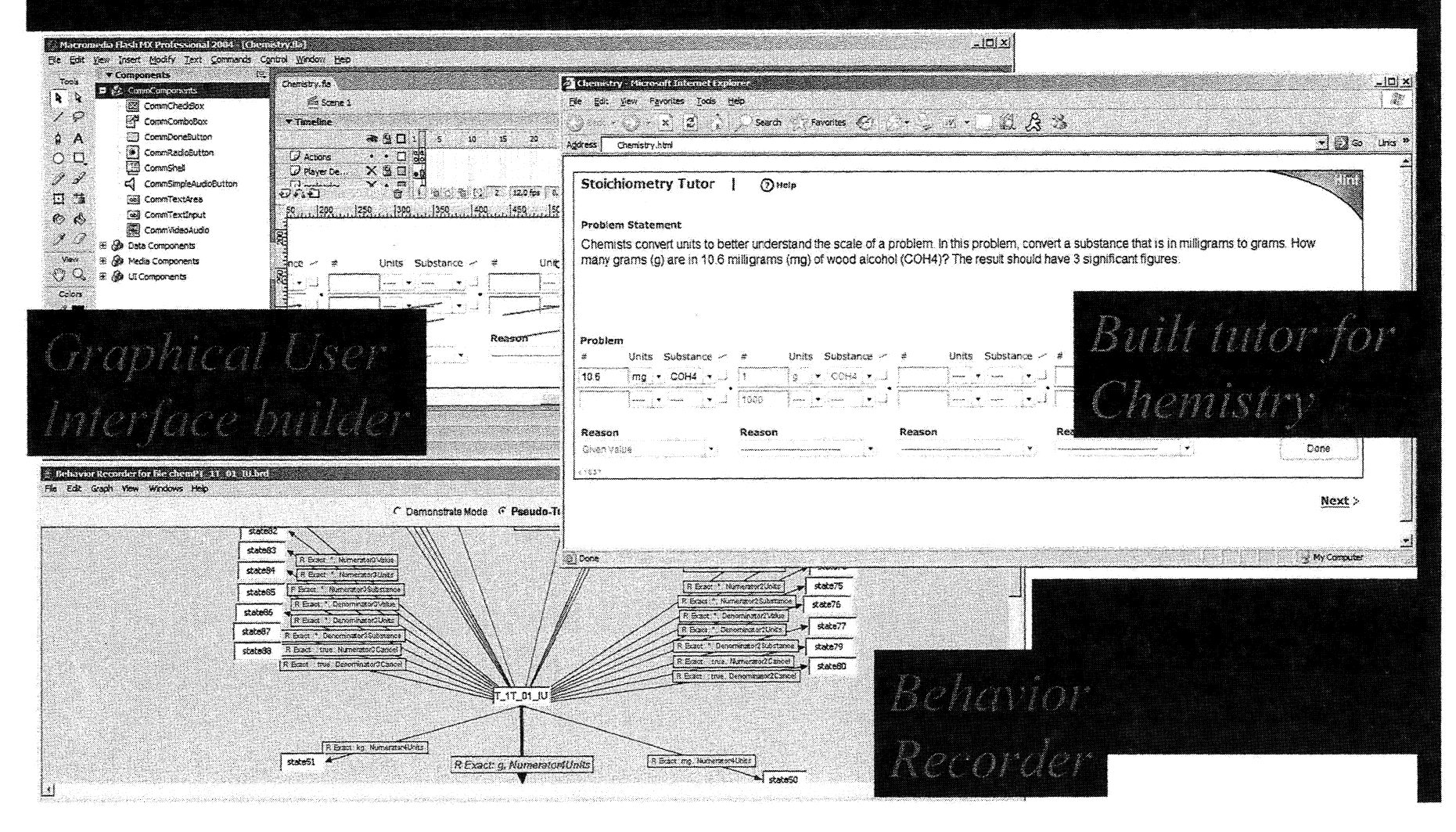

### Overview

- · Background: Cognitive Tutors
	- Simulating tutoring
	- Data crucial to create accurate model
- Pittsburgh Science of Learning Center  $\bullet$ - Generalizing learning science & technology
- Examples of advanced modeling efforts
	- Simulating student learning
	- Modeling metacognition, help-seeking
	- Machine learning detectors of student engagement

## SimStudent

- · Work with Noboru Matsuda & William Cohen
- Learn production rules by demonstration
- 3 parts: What, how, and when
	- What to operate on
	- How to operate
	- When to do it

### Structure of a Production Rule

#### If

such and such *constraints* hold When among this and that GUI elements

What

Then

do *actions* with the GUI elements How

Left Hand Side  $(LHS)$ 

Right Hand Side  $(RHS)$ 

### Structure of a Production Rule

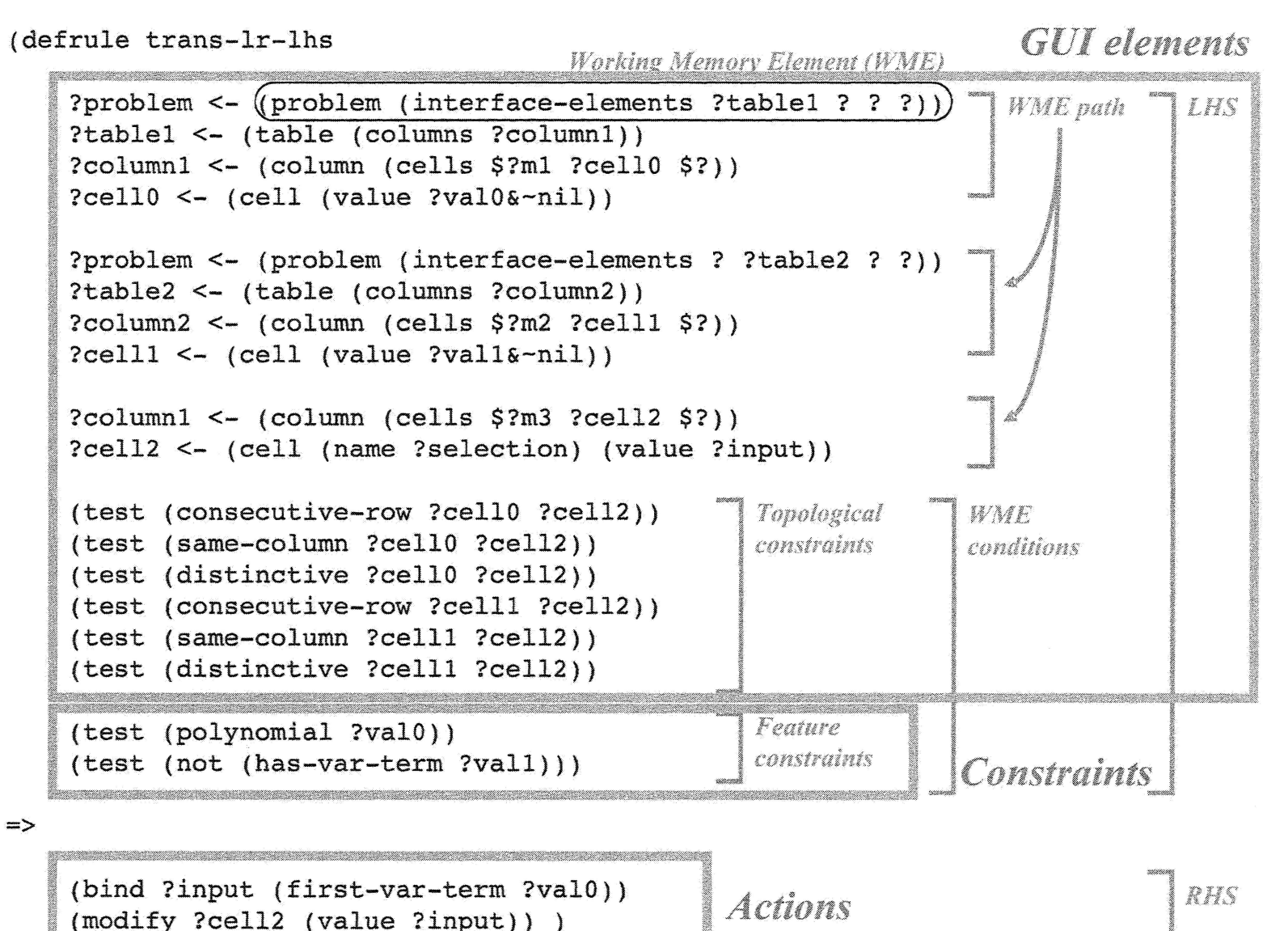

 $\overline{\mathcal{S}}$ 

## **Learning Techniques**

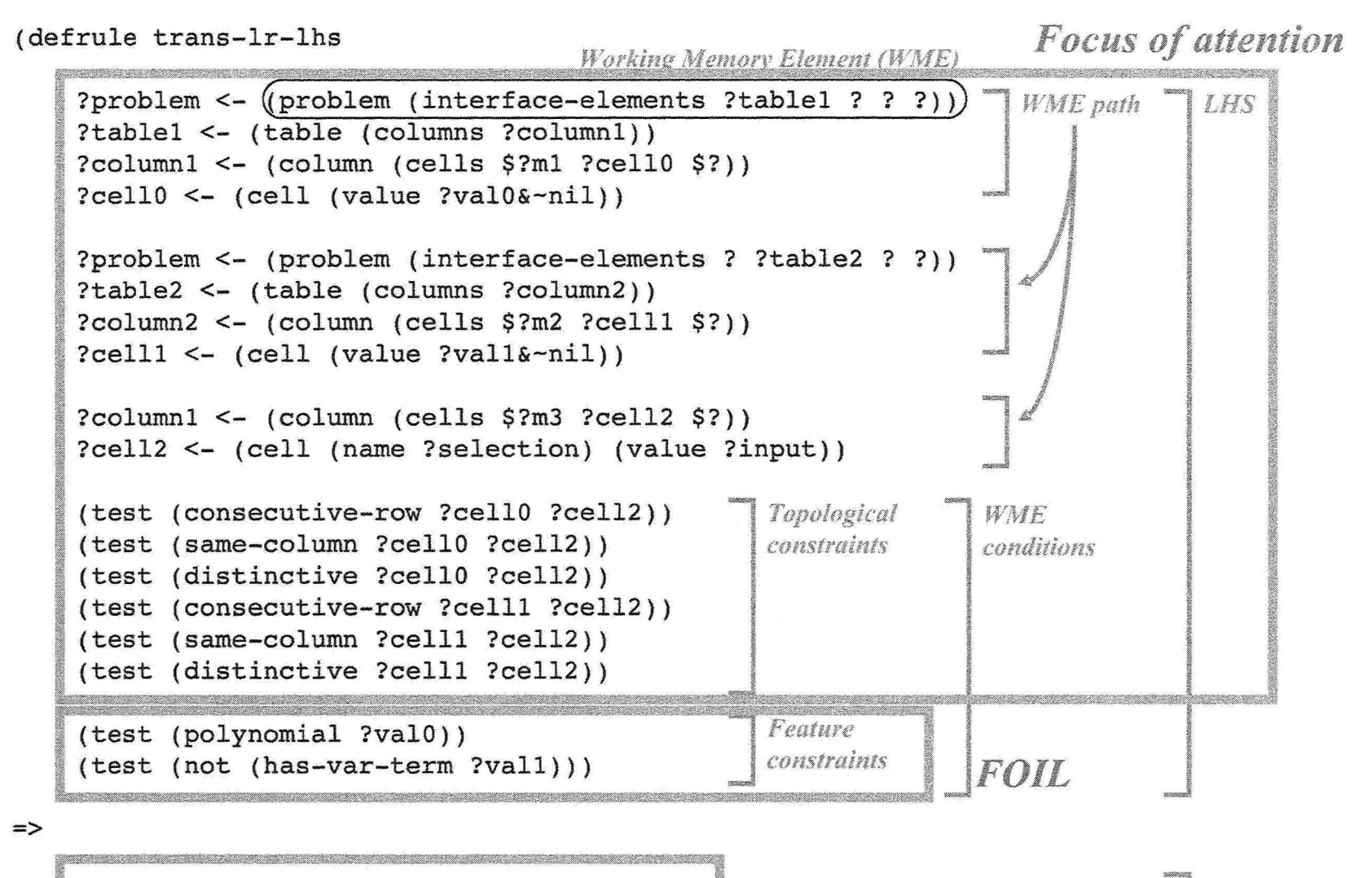

(bind ?input (first-var-term ?val0)) (bind ?input (iiist-var-term ?valu)) *Brute Force Search* 

RHS

## SimStudent demo...

## SimStudent Goals & Progress

#### • Improving tutor authoring

- Works in multiple domains
	- Past: Multi-column addition & multiplication, Tic-Tac-Toe, fraction addition
	- · Current: Equation solving, Stoichiometry
	- Future: Scientific reasoning
- Simulating human learning
	- Studies varying:
		- · Alternative curriculum sequences
		- Human-like memory limitations
	- Surprising result: Hard-to-easy curriculum sequence better than easy-to-hard

## Tutoring Help-Seeking

Roll, Aleven, McLaren, Ryu, Baker, & Koedinger, (2006). The help tutor: Does metacognitive feedback improve students' help-seeking actions, skills and learning? In Proceedings of the 8th International Conference on **Intelligent Tutoring Systems.** 

## A model good student helpseeking behavior

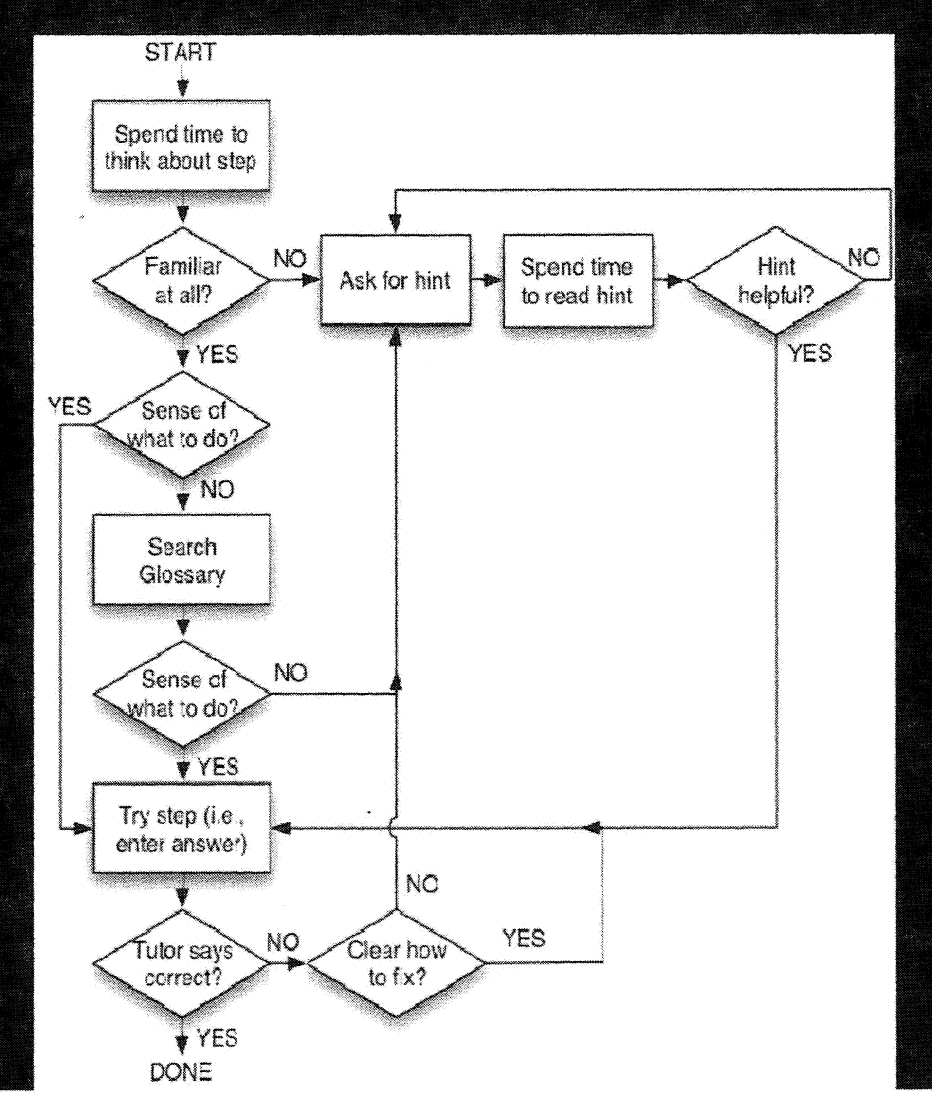

- Production system implementation
- About 50 rules
- Use same model  $\bullet$ tracing technique
- But at the Ō "metacognitive" level
	- In addition to geometry tutor at cognitive level

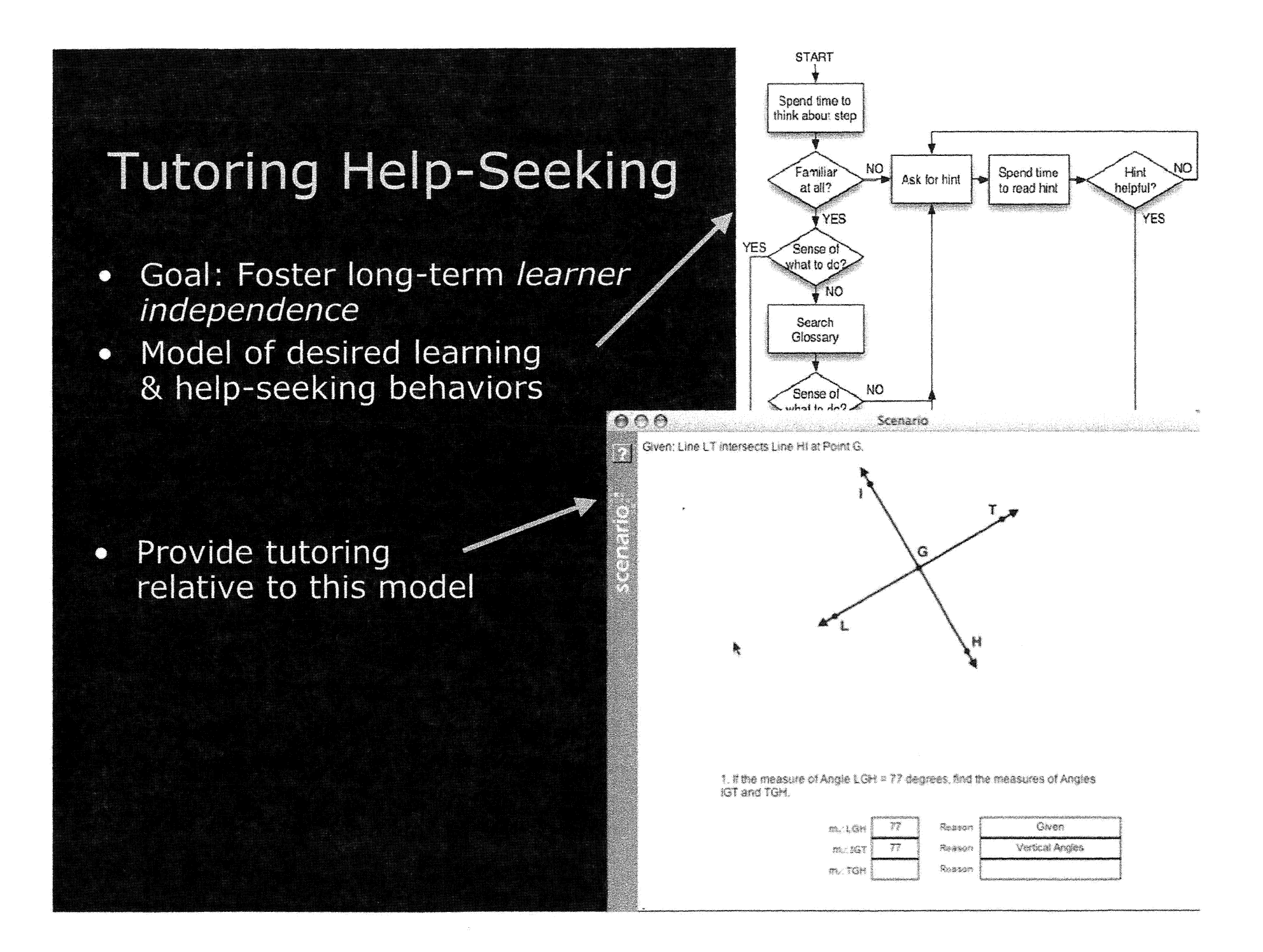

### Overview

- · Background: Cognitive Tutors
	- Simulating tutoring
	- Data crucial to create accurate model
- Pittsburgh Science of Learning Center
	- Generalizing learning science & technology
- Examples of advanced modeling efforts
	- Simulating student learning
	- Modeling metacognition, help-seeking
	- Machine learning detectors of student engagement

## Another example of using ML

**Adapting to When Students** Game an Intelligent Tutoring System

Former Phd student Ryan Baker

### Gaming the System

"Attempting to get correct answers and advance" in a curriculum by taking advantage of the software's help or feedback, rather than by actively thinking through the material"

#### For instance

- Systematic Guessing (cf. Mostow et al 2002) - Drilling through Hints (cf. Wood & Wood 2000,

### "Scooter the Tutor"

- A tutor agent
- · Uses a machine learning "detector" to recognize student gaming behavior
- Intended to reduce gaming & negative consequences for learning

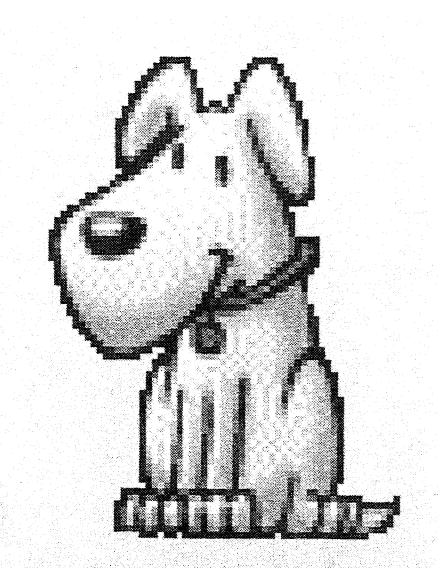

### Gaming detector construction

#### 1. Collect data

- Observe students in computer lab
	- · Code off-task behaviors
- Get tutor interaction log data from same sessions

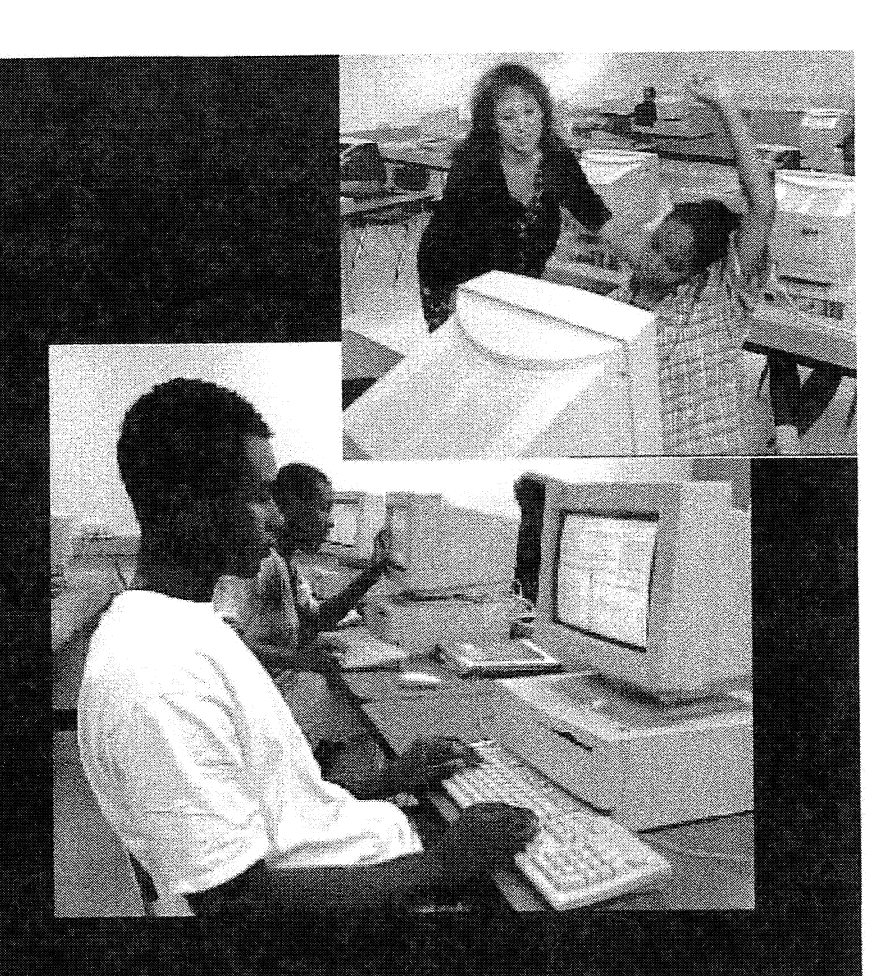

- 2. Train a machine learning system using data
	- Techniques: Fast correlation-based filtering, forward selection on log data variables & interaction terms
	- Generalized & cross-validated across four tutor domains

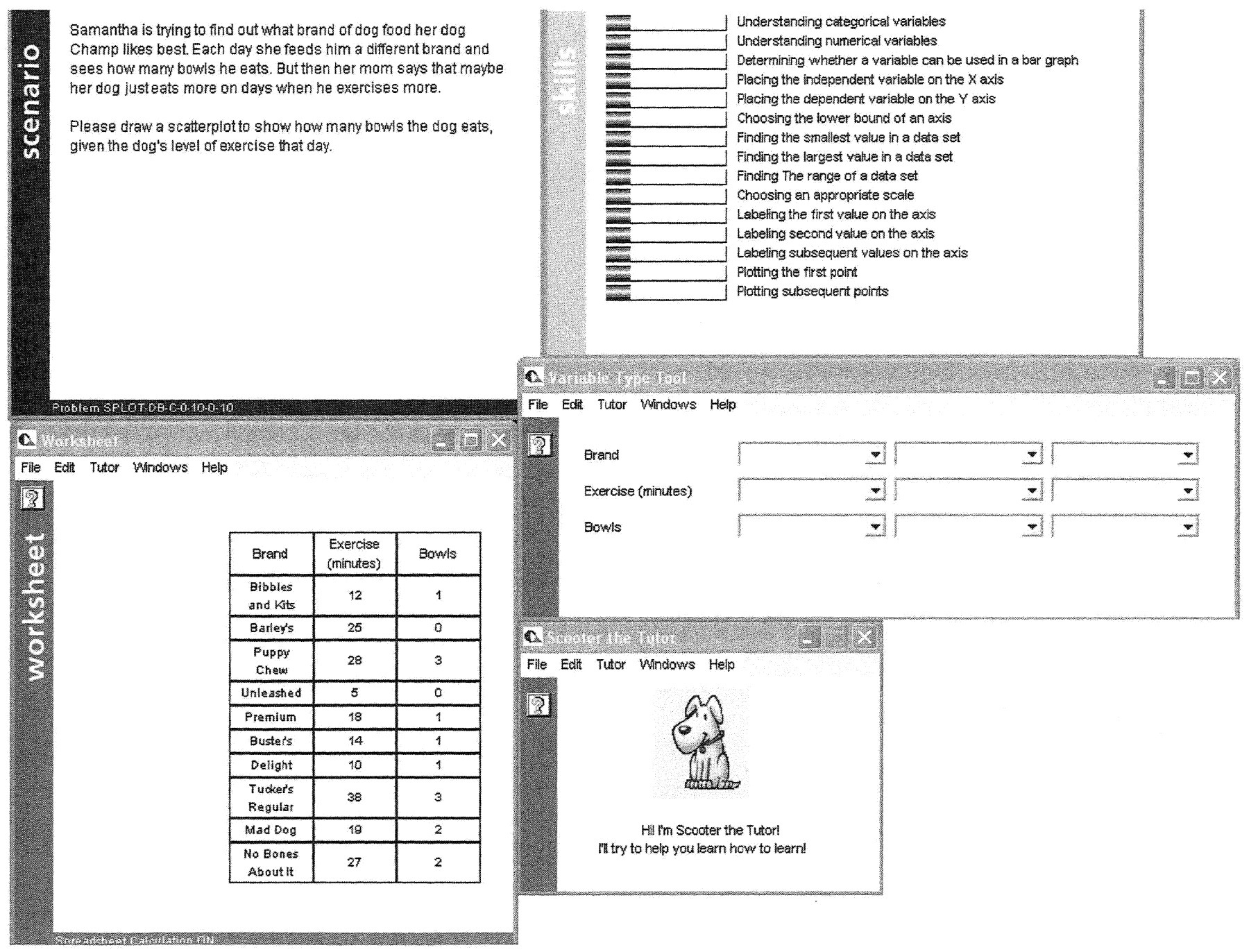

## During the Student's Tutor Use

- · Scooter responds to gaming in two ways
	- Emotional expressions
	- Supplementary exercises

# Emotional Expressions

· If the student never games, Scooter looks happy

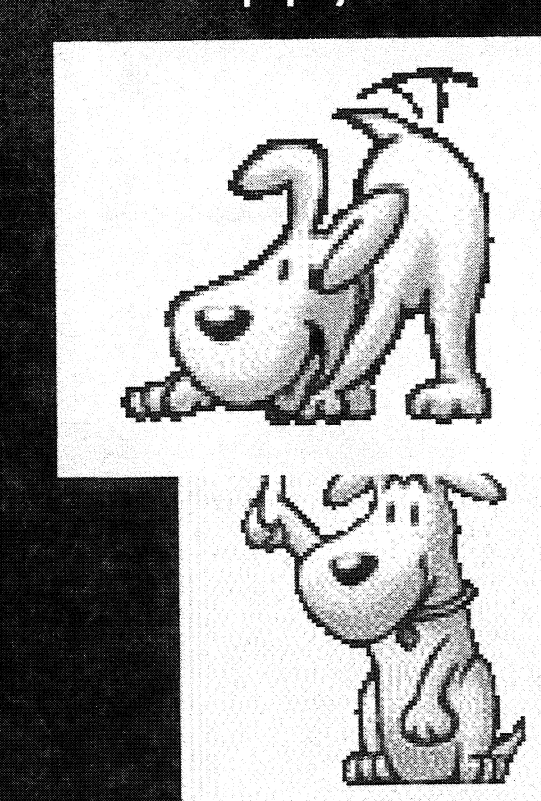

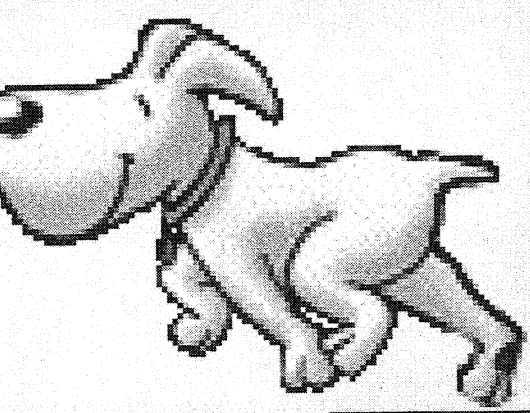

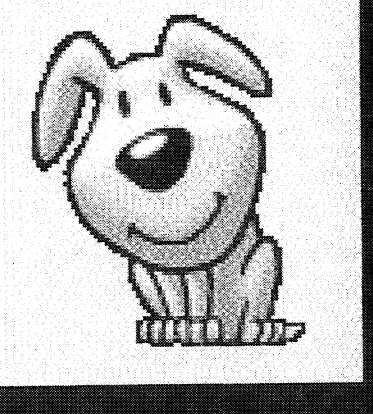

## **Emotional Expressions**

. If the student appears to be gaming, Scooter looks increasingly displeased and becomes redder and redder

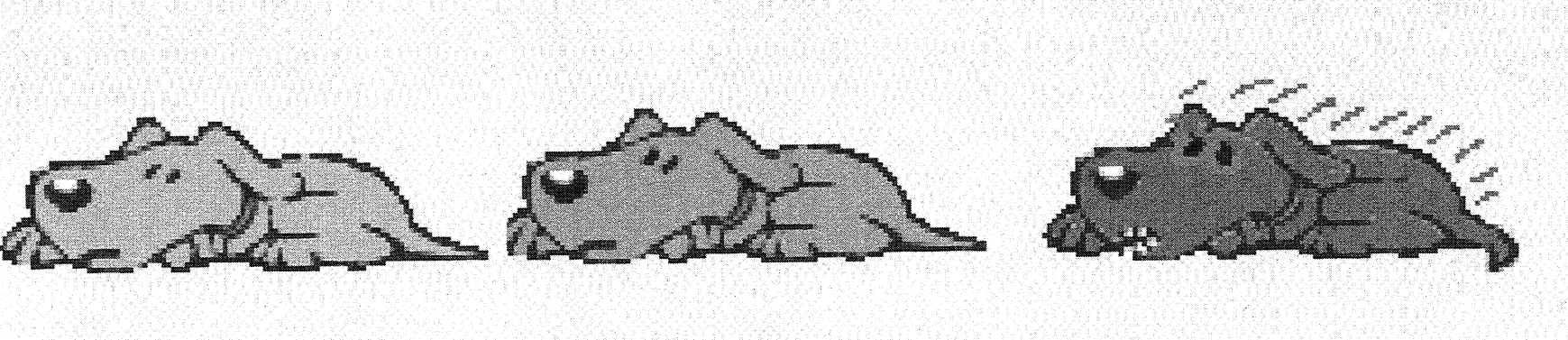

## Supplementary exercises

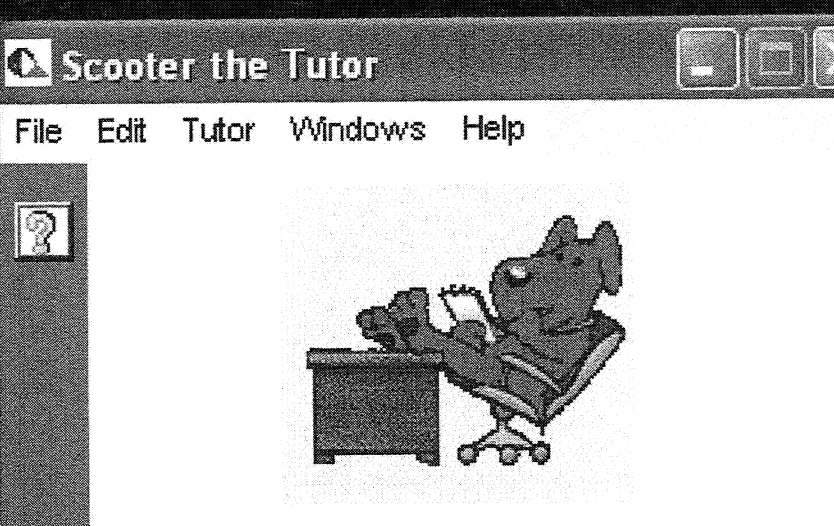

Why do we need to know the largest value of height in this part of the problem?

To help pick a scale for the axis To help pick the last label of the axis To help pick the first label of the axis To help pick which point to plot first

· Multiple Levels · If a student is wrong, receives another question

## Scooter demo video ...

### Scooter results

- Reduces gaming behavior
- · Supplementary exercises increase learning
- · Emotional responses do not

Baker et al. (2006). Adapting to When Students Game an Intelligent Tutoring System (Best Paper at ITS06)

## Two kinds of student modeling approaches

- 1. Rational approach
	- Analyze domain & code model that "makes sense"
	- Example: Help-seeking model
- 2. Empirical approach
	- Collect human data driven & use statistical machine learning to learn model
	- Example: Gaming detector
- Remember PSLC's resources
	- One is DataShop
	- It provides data needed for empirical approach

## DataShop: Get data to build or test models of learning!

- Microgenetic O log data of student learning over semester
- Data from m math, science, language **COULSES**

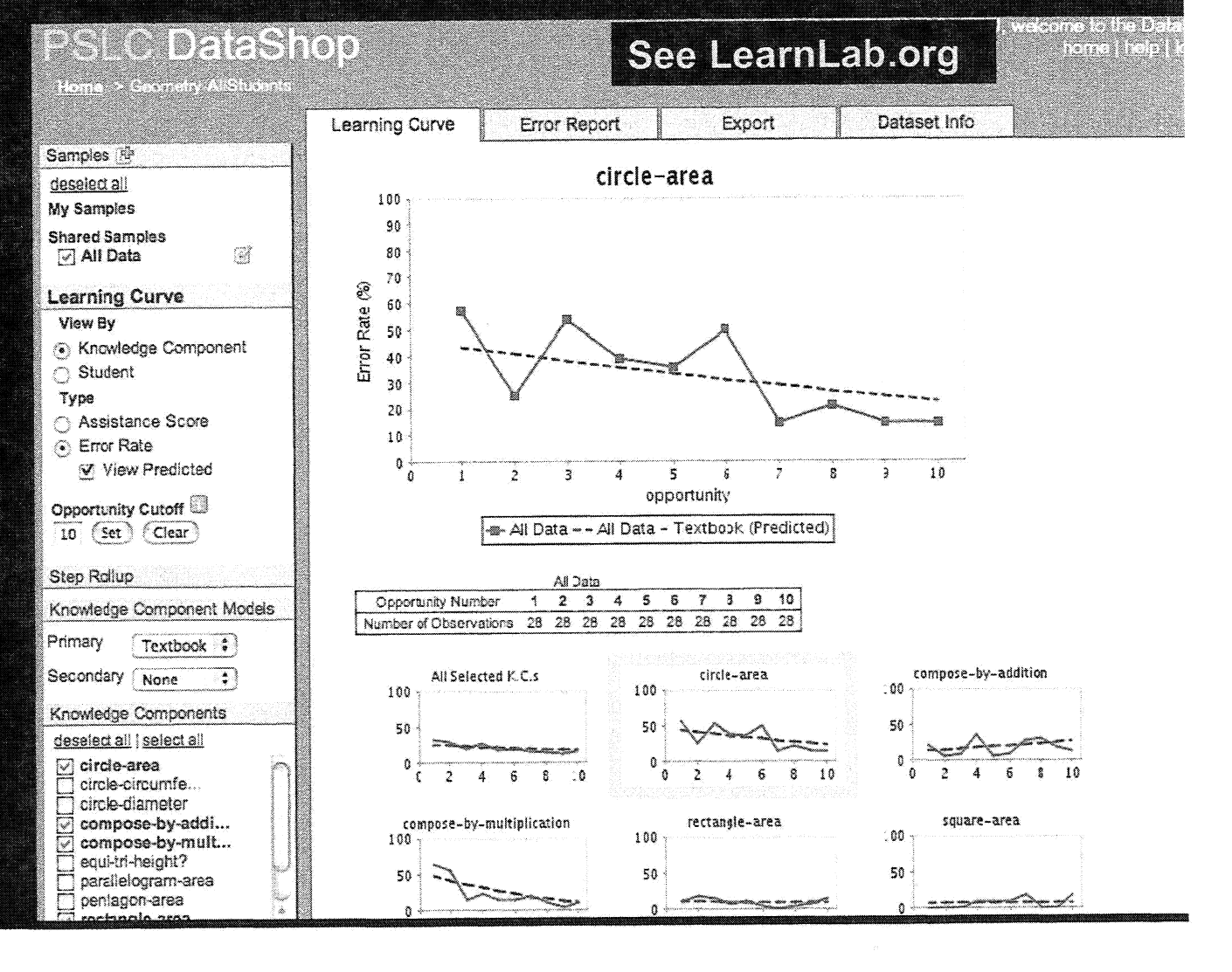

## Conclusions

### Summary

- . Two educational uses of models & simulations
	- 1. Students create models & use simulations
	- 2. Researchers create models of learners to guide development of reliably effective materials

#### • Cognitive Tutors simulate & support tutoring

- Data is crucial to create effective model
- · Pittsburgh Science of Learning Center
	- Resources for modeling, authoring, experimentation
	- Repository of data & theory
- · Examples of advanced modeling efforts
	- SimStudent learns rule-based model
	- Help-seeking model: Tutors metacognition
	- Scooter uses machine learning detectors of student engagement

## Pittsburgh Science of Learning Center opportunities

- Propose a classroom study or attend summer school
- Analyze student data
	- TagHelper: Verbal data coding software
	- DataShop: Data sets, reporting & analysis tools
- Author a tutor or on-line activity
	- Cognitive Tutor Authoring Tutors
	- TuTalk: Authoring tutorial dialog
	- Open Learning Initiative
	- On-line assessments

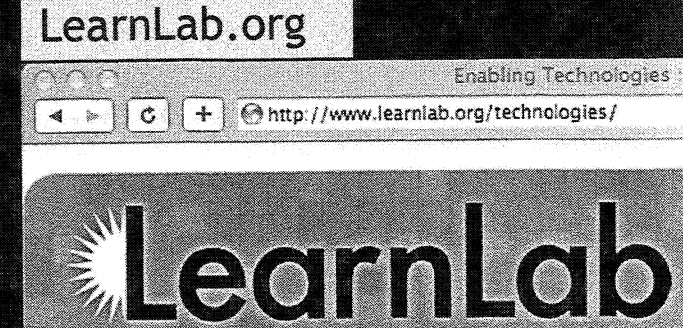

#### **LearnLab Tecl**

The LearnLab Technology tas the DataShop) and an evolving finite duration. There are two I develops new kinds of data ar tools for advanced educational

Some projects may produce to These tools are intended to m experimental materials and to been developed and refined w which provides user support a

#### ctat.pact.cs.cmu.edu www.cmu.edu/oli assistment.org

Home

DataShoo

Taghelper

**CTAT** 

TuTalk

Research & Publications

LearnLab Technologies